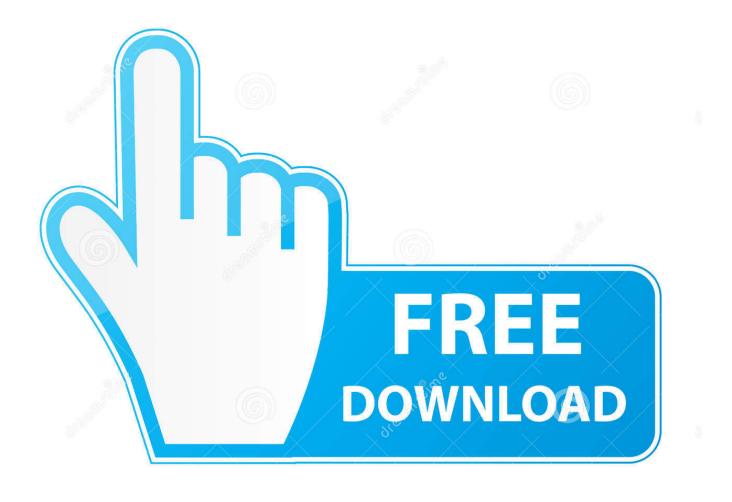

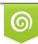

Download from Dreamstime.com This watermarked comp image is for previewing purposes only 35103813
Yulia Gapeenko | Dreamstime.com

6

African Short Stories Online

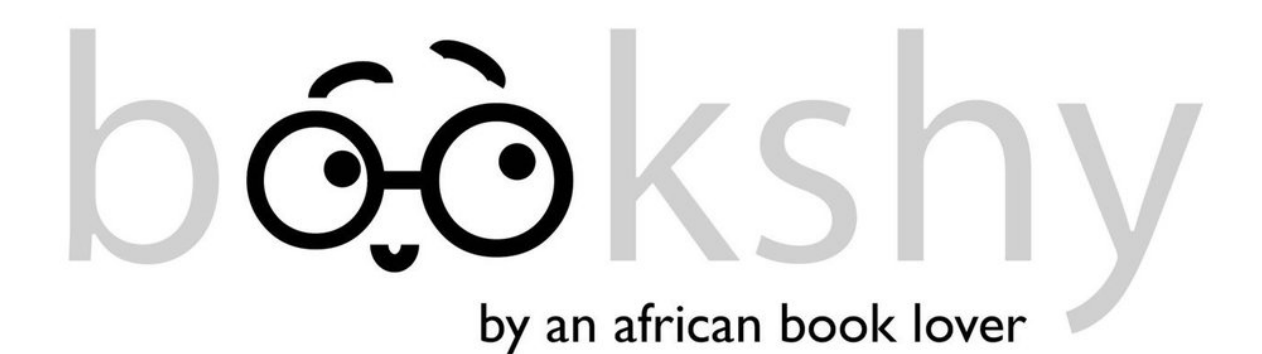

African Short Stories Online

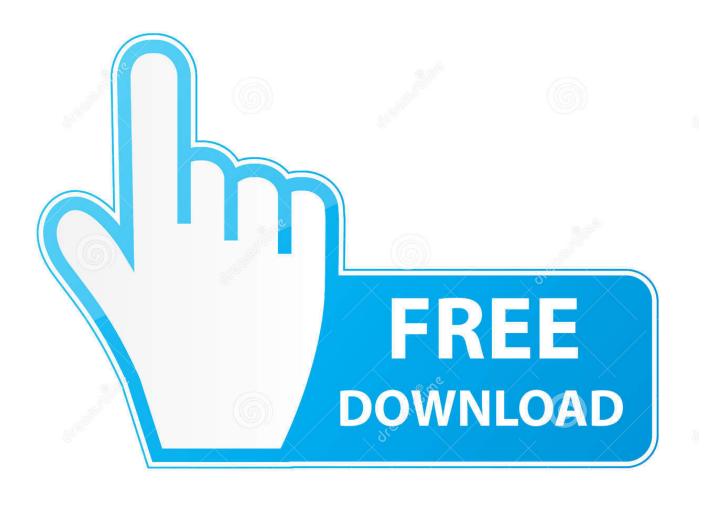

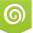

Download from Dreamstime.com This watermarked comp image is for previewing purposes only.

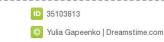

С

ALWAYS eject the nook and its memory card from the computer ) Get the writing tools you need, expert insider advice and hours and hours of writing practice.. We hope you enjoy this diverse range of South African stories and share the free download with your friends and family.

- 1. african short stories online
- 2. south african short stories online
- 3. african american short stories online

pdf to be copied from your computer onto your device If you dont have iBooks installed you can also use the free PDF Reader Lite from iTunes Kindle - The Kindle will recognize a.. African Short Stories Online Pdf To BeAfrican Short Stories Online Download With YourAfrican Short Stories Online Download With YourAfrican Short Stories Online Pdf To BeThis will automatically allow a.

# african short stories online

african short stories online, african short stories online free, south african short stories online, african american short stories online <u>alamat film semi terbaik terbaru</u>

Thats it Nook - (Thanks to jynclr vie the Barnes Noble community blog) Registering your computer will require a unique ID that will be tied to an email address.. Right mouse button click and eject the nook from your computer If you have an extra memory card on your nook, find the drive for that memory card and eject the memory card from your computer also.. This file tells ADE where the download of the actual eBook is Drag the ebook from the right hand pane to the nook icon in the left hand pane.. Select the option that says, Open with: Adobe Digital Editions This should be a acsm file. Adobe Photoshop Cs6 Free Full Download Mac

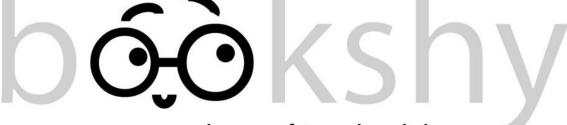

by an african book lover

Media Player Command Line Switch

### south african short stories online

#### Publisher Opener For Mac

pdf natively Just connect your Kindle and wait for your computer to recognize it.. If ADE still does not recognize your nook, search the forums for help on this issue as it is beyond the scope of these instructions. <u>Mac Os X Tiger Download</u>

# african american short stories online

### Refx Slayer 2 Vst Plugin Download

Once the download has finished you can read the stories or save them to a location on your computer.. Once connected just copy the pdf from your computer into the documents folder of the Kindle. 0041d406d9 <u>d link dap 1360 nembak wifi ideas</u>

0041d406d9

Pixelmator Mac Free Download Full Version